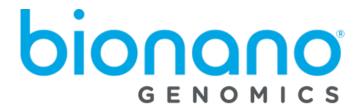

# Bionano Compute On Demand v1.3 Release Notes

Document Number: 30293

Document Revision: P

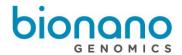

# **Table of Contents**

| 3  |
|----|
| 4  |
| 4  |
| 4  |
| 4  |
| 5  |
| 5  |
| 5  |
| 6  |
| 11 |
| 11 |
| 12 |
| 15 |
| 16 |
| 16 |
| 17 |
| 16 |
|    |

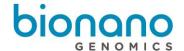

## **Legal Notice**

#### For Research Use Only. Not for use in diagnostic procedures.

This material is protected by United States Copyright Law and International Treaties. Unauthorized use of this material is prohibited. No part of the publication may be copied, reproduced, distributed, translated, reverse-engineered or transmitted in any form or by any media, or by any means, whether now known or unknown, without the express prior permission in writing from Bionano Genomics. Copying, under the law, includes translating into another language or format. The technical data contained herein is intended for ultimate destinations permitted by U.S. law. Diversion contrary to U.S. law prohibited. This publication represents the latest information available at the time of release. Due to continuous efforts to improve the product, technical changes may occur that are not reflected in this document. Bionano Genomics reserves the right to make changes in specifications and other information contained in this publication at any time and without prior notice. Please contact Bionano Genomics Customer Support for the latest information.

BIONANO GENOMICS DISCLAIMS ALL WARRANTIES WITH RESPECT TO THIS DOCUMENT, EXPRESSED OR IMPLIED, INCLUDING BUT NOT LIMITED TO THOSE OF MERCHANTABILITY OR FITNESS FOR A PARTICULAR PURPOSE. TO THE FULLEST EXTENT ALLOWED BY LAW, IN NO EVENT SHALL BIONANO GENOMICS BE LIABLE, WHETHER IN CONTRACT, TORT, WARRANTY, OR UNDER ANY STATUTE OR ON ANY OTHER BASIS FOR SPECIAL, INCIDENTAL, INDIRECT, PUNITIVE, MULTIPLE OR CONSEQUENTIAL DAMAGES IN CONNECTION WITH OR ARISING FROM THIS DOCUMENT, INCLUDING BUT NOT LIMITED TO THE USE THEREOF, WHETHER OR NOT FORESEEABLE AND WHETHER OR NOT BIONANO GENOMICS IS ADVISED OF THE POSSIBILITY OF SUCH DAMAGES.

#### **Patents**

Products of Bionano Genomics® may be covered by one or more U.S. or foreign patents.

#### **Trademarks**

The Bionano Genomics logo and names of Bionano Genomics products or services are registered trademarks or trademarks owned by Bionano Genomics in the United States and certain other countries.

Bionano Genomics®, Irys®, IrysView®, IrysChip®, IrysPrep®, IrysSolve®, Saphyr®, Saphyr Chip®, Bionano Access®, and Bionano EnFocus<sup>TM</sup> trademarks of Bionano Genomics, Inc. All other trademarks are the sole property of their respective owners.

No license to use any trademarks of Bionano Genomics is given or implied. Users are not permitted to use these trademarks without the prior written consent of Bionano Genomics. The use of these trademarks or any other materials, except as permitted herein, is expressly prohibited and may be in violation of federal or other applicable laws.

© Copyright 2022 Bionano Genomics, Inc. All rights reserved.

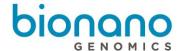

#### **Revision History**

| Revision | Notes                                       |
|----------|---------------------------------------------|
| Α        | Initial release of document.                |
| K        | Updates for Compute On Demand version 1.1   |
| L        | Updates for Compute On Demand version 1.2   |
| M        | Non-human token ranges updated.             |
| N        | Updates for Compute On Demand version 1.2.1 |
| 0        | Updates for Compute On Demand version 1.3   |
| Р        | Updates for Compute On Demand version 1.3.1 |

## Bionano Compute On Demand

This document describes the v1.3 release of Bionano Compute On Demand. In this document we will provide an overview of the service and how to access it along with new features in v1.3 Should you have any questions please contact <a href="mailto:support@bionanogenomics.com">support@bionanogenomics.com</a>.

#### Introduction

Bionano Compute On Demand is a hosted service for performing Bionano Solve operations. It is accessible through your Bionano Access web server. Once enabled (the process is described below), users can employ cloud resources to execute various analyses of Bionano data using the Bionano Solve pipelines. Bionano Compute On Demand is a pay-per-use service. Customers use tokens to pay for their jobs. Each job is executed on its own independent compute environment, and the results are returned to your Bionano Access system. Once the results have been successfully downloaded to your Bionano Access, they are deleted from the Bionano Compute On Demand system.

#### **Audience**

Bionano Compute On Demand is a useful product for all users of Bionano Access. Here are some scenarios that would benefit from this offering:

- You have Bionano data but no compute resources of your own.
- It is not possible for your organization to host compute servers.
- You have an operation you need to expedite, and your compute cluster is busy.
- You require capacity beyond your existing compute servers for a brief period.
- You do not need compute resources all the time.
- You process plant or animal genomes larger than 5 Gbp.

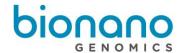

## **Compatibility**

Bionano Compute On Demand v1.3 is compatible with Bionano Access 1.5 or greater. The version of Bionano Solve used for compute on Bionano's Compute On Demand service will depend on which version of Bionano Access is used. For example, Bionano Access 1.6 is designed to work with Bionano Solve 3.6. This way, the Bionano Compute On Demand results are consistent with any compute jobs you might perform locally. It also allows users to control when they upgrade to the latest pipeline.

## **Internet Access**

To interface with the Bionano Compute On Demand service, your Bionano Access server must have internet access. We recommend that you have 20 Mbps upload and download speed to accommodate large file uploads and downloads. Slower speeds will work if your connection is stable, but file transfers could take considerable time depending on the speed of your connection. A typical human *de novo* assembly result file could be 5-10 GB.

## **Capacity and Performance**

There are limitations on the size of input data for operations the Bionano Compute On Demand service will allow. For this release, *de novo* assembly operations accept BNX files with less than 4 Tbp of DNA longer than 150 kbp. Rare variant analysis operations accept BNX files with less than 6 Tbp of DNA longer than 150 kbp. When submitting a job with more data than these limits, Bionano Access will show a warning and not allow that data to be processed. The data can be down-sampled using Bionano Access. Please review the various Bionano Theory of Operations for the coverage recommended for the different operations.

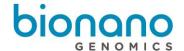

#### **How to Enable the Service**

To enable Compute On Demand you must be an Administrator. Your role should appear in the breadcrumbs bar in the header. From the home page, click the 'Settings' button.

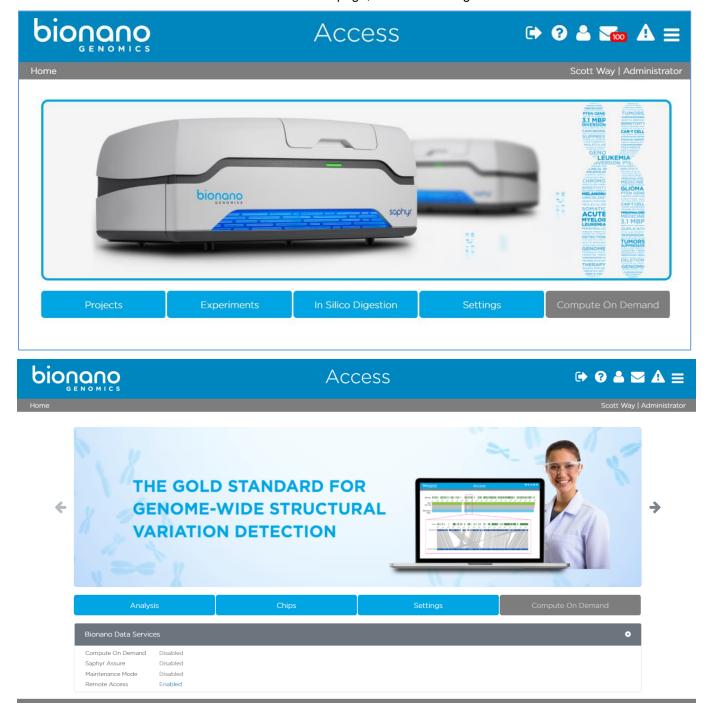

From the settings screen, click the 'System Settings' button.

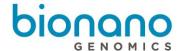

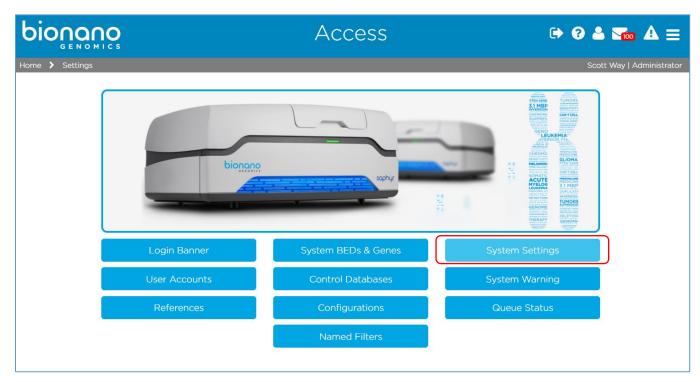

Then on the system settings page, click the slider in the 'Compute On Demand or Saphyr Assure' panel.

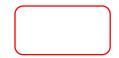

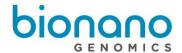

| System Level Services                                                                                                    | User Account Setting                                     | IS              |
|----------------------------------------------------------------------------------------------------|----------------------------------------------------------|-----------------|
| Compute On Demand and Saphyr Assure                                                                                                    | Idle User Session Expiration<br>[minutes]                | 999             |
| The Compute On Demand service provides pay per use elastic computing resources to supplement and accelerate your analysis needs. Together with the Saphyr Assure service you can monitor the health of your entire workflow. This is the recommended option. | Maximum User Concurrent Sessions  Maximum Login Attempts | 3               |
| Off On Test Connection                                                                                                    | Password Retention                                       |                 |
| Terms and Conditions                                                                                                    | Password Retention Checks                                | Off On          |
| Saphyr Assure Only                                                                                                    | Password Expiration [days]                               | 90              |
| Use this option if you want to ensure optimal performance of your instrument, but are not interested in the Compute On Demand service.                                                                                                    | Previous Password Retention [months]  Password Settings  | 3               |
| Terms and Conditions                                                                                                    | Minimum Characters                                       | 0               |
| Maintenance Mode                                                                                                    | Minimum Numerals  Minimum Special Characters             | 0               |
| In Maintenance Mode the system can only be accessed by users with the Administrator Role. This is useful during and after updates to ensure proper operation of the system before releasing it back to users.  Off On                                        | Minimum Case Changes                                     | O Submit Cancel |

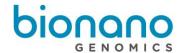

### System Services Settings

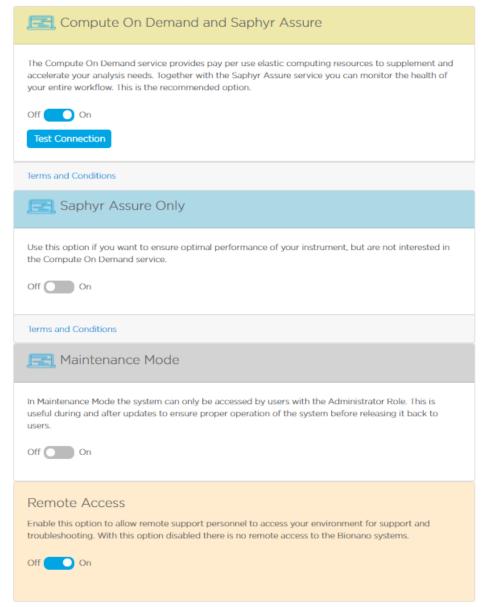

If this is the first time you are enabling the service, you will be prompted for some information and asked to agree to the Compute On Demand Terms and Conditions. Provide the information requested then click 'I Accept.' You can view the Terms and Conditions anytime by clicking the Terms and Conditions link.

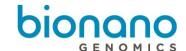

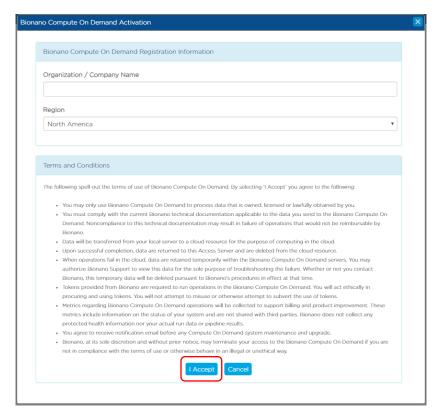

If you are not ready to complete the opt-in dialog, you can click the 'Cancel' button, but Administrators will continue to be prompted each time they login until they complete the opt-in dialog or until the 'BCOD' setting in your configuration file is removed. Once the opt-in has been completed, the dialog will no longer appear. You will not be able to change your selections later, so complete the form carefully.

The first prompt is for your Organization / Company Name. We recommend setting this value to the domain in your email. For example, if your email was <a href="mailto:jsmith@bionanogenomics.com">jsmith@bionanogenomics.com</a>, we would recommend setting your organization to 'bionanogenomics'. Do not use a generic name like 'Instrument' or 'Saphyr' for your organization. The organization name is used to identify jobs launched from your instance of Bionano Access. Each Bionano Access server must have a unique organization name. Your organization name will not be accepted if it is not unique.

The second prompt is for your computing region. We offer regional computing end points. These include North America, Canada (specifically for customers based in Canada), Europe, and Germany (specifically for customers based in Germany). Additional regions may be added in the future. The region is where the servers that will execute your compute jobs will reside. You are not restricted to which region you choose but selecting a region closest to where your system resides is best for security and performance reasons. We do not recommend selecting Canada nor Germany unless you are under restrictions to have your data reside only in that region.

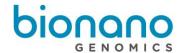

## **Compute On Demand Operations**

Once the opt-in process described above has been completed, Bionano Compute On Demand options will appear in the Project Browser. In the Project Browser, the options panel will display different operations you can perform based on the object type selected. When Bionano Compute On Demand is enabled, there will be an additional panel visible below the Options panel (image below). The Bionano Compute On Demand options are listed separately since they require tokens. Like the existing Options panel, the hyperlinks on the Compute on Demand panel will change depending on the type of object selected.

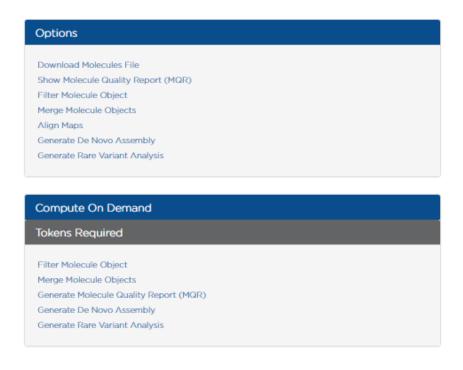

#### **Tokens**

When performing a Bionano Solve operation locally, you first will be prompted for the required inputs. When performing a Bionano Compute On Demand operation, the inputs are the same as the inputs with one addition, the token cost (image below). To proceed, you must have sufficient tokens and you must approve the token cost. The token cost estimates will be a range. In the example below, the cost estimate is between 4 and 6 tokens. When you approve the operation the maximum token cost (6 in this example) will be deducted from your token balance. When the job completes, if the cost were less than the maximum token estimate, you would be refunded the difference. For example, if the job below were to cost four tokens upon completion, you would receive a message informing you that two tokens have been returned to your token balance. You are guaranteed that the cost will not exceed the maximum token cost quoted.

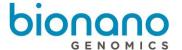

Token Cost

Thank you for requesting a de novo Assembly. We performed a molecule quality report (MQR) using your data to gauge the volume and quality of the data that will be used. Based on this information it will cost between 9 and 14 tokens to produce your assembly. By clicking the Submit button you acknowledge this cost and authorize us to reserve the maximum tokens. Once your operation has completed Bionano Compute On Demand will reconcile the actual cost against the tokens reserved. Your current token balance is 37. Click Approve and Submit to continue.

Tokens to execute jobs on our Bionano Compute On Demand service can be acquired from your designated sales person or by contacting <u>orders@bionanogenomics.com</u>. When you purchase tokens, you will receive one or more voucher codes. You can redeem a voucher by clicking on the 'Compute On Demand' button on the main screen in Access (image below). Based on demand, Bionano may restrict the sale of tokens for any region for those customers that operate in that region.

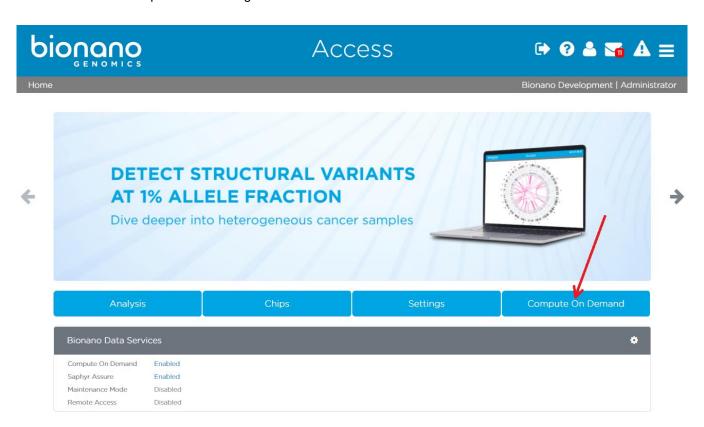

When a voucher is redeemed, all the tokens for that voucher are granted to the account for the user who is logged in. Any user who owns tokens can transfer them to other user accounts (except those with Read-Only access) on the same server. Tokens currently cannot be transferred between Bionano Access servers. Tokens cannot be taken they can only be given. Read-Only accounts cannot have tokens because they cannot perform operations.

#### **Base Features / Benefits**

Below is a brief description of new features and benefits of this release. For more detailed information on these new features, please refer to our user manuals and video tutorials.

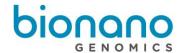

| Feature                       | Description                                                                                                    |
|-------------------------------|----------------------------------------------------------------------------------------------------|
| Tokens                        | Token vouchers are used instead of direct payment methods for security reasons. By using tokens, no credit card information or payment methods are accessible through your Bionano Access server or Bionano Compute On Demand. Tokens are only available through the Bionano sales team or at <a href="mailto:orders@bionanogenomics.com">orders@bionanogenomics.com</a> . Depending on demand we may offer a self-serve voucher site in the future.                                                                                                    |
| Estimate Ranges               | Job token costs are presented to you in the form of a range. We believe you deserve to know the potential cost up front, but we also want to only charge you based on the actual cost. This way you get the best of both worlds. You are not charged more than the maximum stated, but if the job costs less, we will refund you the difference. Due to the complexity of the data, we process and the quality of your data, it is not always possible to predict the exact cost up front, hence we provide a range. We are continuously working on narrowing the range we provide.                                                                                                    |
| Data Security                 | Data security is always a primary concern when you consider a hosted solution. A lot of care was given to our system design to provide the best assurances your data is protected. For more detailed information on data security please refer to our separate Data Security Guideline document (30292). It is important to note that data is returned to your local Bionano Access server upon successful completion, and Bionano Compute On Demand does not retain protected data. When operations fail in Bionano Compute On Demand, data are retained temporarily within the Bionano Compute On Demand servers. You may authorize Bionano Support to view this data for the sole purpose of troubleshooting the failure. Whether or not you contact Bionano, this temporary data will be deleted pursuant to Bionano's procedures in effect at that time. |
| Bionano Access<br>Integration | The Bionano Compute On Demand solution is integrated with Bionano Access. Results from Bionano Compute On Demand will function in Bionano Access the same as those from local compute resources. Users already familiar with how to use Bionano Access will understand how to use Bionano Compute On Demand operations quickly, because they are nearly identical.                                                                                                    |
| Encryption                    | All data transfers and communication to and from Bionano Compute On Demand are encrypted.                                                                                                    |
| Agnostic Solution             | Our cloud solution is provider agnostic. Our solution has been designed to leverage whichever cloud provider has the best value and meets are security requirements. We currently use Amazon's AWS and Microsoft's Azure.                                                                                                    |

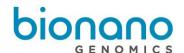

| Regional Assets      | We offer different regional computing end points for a variety of reasons. Proximity to computing assets reduces upload and download times. Our solution is designed to utilize different data centers within a designated region based on best market price at the time of the operation.                                                                                                    |  |
|----------------------|----------------------------------------------------------------------------------------------------|--|
| Elastic Capacity     | Each operation runs on its own independent compute server(s). These compute servers are requested when the operation is started and they are terminated when the operation has been completed. There is no latency for your jobs to start. You are never queued behind other jobs. You always get a fresh environment of your own and your job starts and runs as soon as the appropriate compute server is available. |  |
| Large Genome Support | Bionano's Saphyr Compute server ships with 256 GB of memory. This is sufficient to handle nearly all <i>de novo</i> assemblies, but there are some plant / animal genomes that require more memory. The Bionano Compute On Demand solution offers compute nodes with 488 GB of memory for larger operations.                                                                                                    |  |
| Performance          | The Compute On Demand solution allocates compute resources to your job based on the volume of data to be processed. This additional compute power allows your job to process faster and cheaper.                                                                                                    |  |
| Execution Silos      | Each job runs on an independent set of compute servers. Your job is not executed on a shared resource.                                                                                                    |  |
| No System Updates    | The Bionano Compute On Demand service is a hosted service so you do not need to apply or install periodic updates. All system updates for the Bionano Compute On Demand service are managed by Bionano.                                                                                                    |  |
| System Health        | When you sign up for the Bionano Compute On Demand service your Bionano Access system will share system health metrics with Bionano not including any protected data. This will allow Bionano to better support our customer base.                                                                                                    |  |

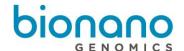

#### **Terms and Conditions**

The terms and conditions that your system administrator has agreed to on your behalf to enable a connection to Bionano Compute On Demand and/or Saphyr Assure are below. By using Bionano Compute On Demand and/or Saphyr Assure, you are bound to these terms and conditions.

- You may only use Bionano Compute On Demand and Saphyr Assure to process data that is owned, licensed, or lawfully obtained by you.
- You must comply with the current Bionano technical documentation applicable to the data you send to the Bionano Compute On Demand. Noncompliance to this technical documentation may result in failure of operations that would not be reimbursable by Bionano.
- Genomic Data (i.e., BNX files) will be transferred from your local server to a hosted Bionano Compute On Demand resource for the purpose of computing in the cloud. These resources exist in AWS and/or Microsoft Azure datacenters and not on Bionano-owned infrastructure. The data is encrypted during transit to those datacenters. Refer to 30292, Bionano Genomics Data Security Guidelines for details of the data that is transmitted.
- Upon successful completion, data are returned to your Bionano Access Server and are deleted from Bionano Compute On Demand.
- When operations fail in Bionano Compute On Demand, data are retained temporarily within the Bionano
  Compute On Demand servers. You may authorize Bionano Support to view this data for the sole purpose
  of troubleshooting the failure. Whether or not you contact Bionano, this temporary data will be deleted
  pursuant to Bionano procedures in effect at that time.
- Tokens provided from Bionano are required to run operations in the Bionano Compute On Demand. You
  will act ethically in procuring and using tokens. You will not attempt to misuse or otherwise attempt to
  subvert the use of tokens.
- System health metrics will be transferred from your Saphyr system to Saphyr Assure that is hosted in a
  Microsoft Azure datacenter. The data is encrypted during transit to this datacenter. Refer to 30292,
  Bionano Genomics Data Security Guidelines for details of the data that is transmitted.
- By enabling Bionano Compute On Demand and Saphyr Assure, you authorize Bionano to collect summary metrics to support billing, support, and product improvement. These metrics include information on the status of your Bionano Access and Saphyr system and are not shared with third parties. Bionano does not collect any protected health information nor your actual run data or pipeline results. You can select Saphyr Assure Only without Compute On Demand. This enables the collection of the same summary metrics, but not allowing your genomic data (i.e., BNX file) to be sent to Bionano Compute On Demand.
- You agree to receive emails from Bionano pertaining to Bionano Compute On Demand and Saphyr Assure system maintenance and upgrade events. We do not share your email with any third parties. These emails will be sent to the email addresses registered in your Bionano Access server and/or associated with your account within Bionano's systems.
- Bionano, at its sole discretion and without prior notice, may terminate your access to the Bionano
  Compute On Demand and Saphyr Assure if you are not in compliance with the terms of use or otherwise
  behave in an illegal or unethical way.

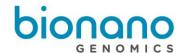

## What's New in this Release

•

Introduced Canada

# **Update Tickets**

| Version | Summary                                                     | Ticket    |
|---------|-------------------------------------------------------------|-----------|
| 1.1     | Enable 5Tbp RVP                                             | STRAT-346 |
| 1.1     | Switch to High Performance Storage Architecture             | STRAT-278 |
| 1.1     | Increase maximum DNA permitted for De Novo Assembly to 4Tbp | STRAT-319 |
| 1.1     | Add BNX Alignment Operation                                 | STRAT-26  |
| 1.2     | Move Human De Novo to Azure                                 | STRAT-473 |
| 1.2     | New Rate System                                             | STRAT-491 |
| 1.2     | Pipeline Specific Estimates                                 | STRAT-394 |
| 1.2.1   | Incomplete Rare Variant Analysis Issue Fixed                | STRAT-583 |
| 1.3     | Lock after too many invalid login attempts                  | STRAT-497 |
| 1.3     | Scaffold core types updated                                 | STRAT-573 |
| 1.3     | Install updated SSL certs                                   | STRAT-578 |
| 1.3     | Add Azure data center for development use                   | STRAT-555 |
| 1.3     | Compute refund on completion instead of download            | STRAT-556 |
| 1.3     | Update small organism config to handle repetitive sample    | STRAT-580 |
| 1.3     | Refactor file clean up scripts                              | STRAT-514 |
| 1.3     | Switch to weighted queuing                                  | STRAT-587 |
| 1.3     | Add Canadian compute region                                 | STRAT-613 |
| 1.3.1   | Align BNX jobs not working                                  | STRAT-680 |
| 1.3.1   | Change memory configuration for RVP                         | STRAT-674 |

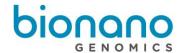

## **Token Ranges**

The table below identifies the token ranges expected for each operation in the current release. There will be fluctuations in token pricing from release to release as we continue to reduce costs and accelerate performance.

| Operation                                       | min    | max tokens   | Comment                                                                                     |
|-------------------------------------------------|--------|--------------|---------------------------------------------------------------------------------------------|
| Operation                                       | tokens | max tortorio | Comment                                                                                     |
| Human de<br>Novo Assembly                       | 1      | Calculated   | max tokens computed based on input molecules. 2 Tbp limit (down sampled to 250X at runtime) |
| Non-Human / No<br>Reference de Novo<br>Assembly | 1      | 50           | Below 300 Gbp                                                                               |
| Non-Human / No<br>Reference de Novo<br>Assembly | 10     | 150          | 300 – 500 Gbp                                                                               |
| Non-Human / No<br>Reference de Novo<br>Assembly | 20     | 250          | 500 – 1000 Gbp                                                                              |
| Non-Human / No<br>Reference de Novo<br>Assembly | 30     | 400          | 1000 – 2000 Gbp                                                                             |
| Non-Human / No<br>Reference de Novo<br>Assembly | 40     | 500          | 2000 – 3000 Gbp (Limit increased)                                                           |
| Non-Human / No<br>Reference de Novo<br>Assembly | 50     | 650          | 3000 – 4000 Gbp (New tier)                                                                  |
| Scaffold                                        | 1      | 30           |                                                                                             |
| Two Enzyme Hybrid Scaffold                      | 1      | 30           |                                                                                             |
| Variant Annotation (single)                     | 1      | 3            |                                                                                             |
| Variant Annotation (dual or trio)               | 1      | 10           |                                                                                             |
| Bnx Merge                                       | 1      | 2            |                                                                                             |
| Filter Bnx                                      | 1      | 2            |                                                                                             |
| MQR                                             | 1      | 2            |                                                                                             |
| SV Merge                                        | 1      | 5            |                                                                                             |
| Alignment                                       | 1      | 4            |                                                                                             |
| Rare Variant<br>Analysis                        | 3      | 25           | Below 2000 Gbp                                                                              |
| Rare Variant<br>Analysis                        | 5      | 50           | 2000 – 6000 Gbp (New tier)                                                                  |
| EnFocus FSHD                                    | 1      | 5            |                                                                                             |
| <b>EnFocus Fragile X</b>                        | 1      | 5            | New Operation                                                                               |

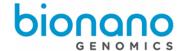

# **Technical Assistance**

For technical assistance, contact Bionano Genomics Technical Support.

You can retrieve documentation on Bionano products, SDS's, certificates of analysis, frequently asked questions, and other related documents from the Support website or by request through e-mail and telephone.

| Туре    | Contact                                            |
|---------|----------------------------------------------------|
| Email   | support@bionanogenomics.com                        |
| Phone   | Hours of Operation:                                |
|         | Monday through Friday, 9:00 a.m. to 5:00 p.m., PST |
|         | US: +1 (858) 888-7663                              |
| Website | www.bionanogenomics.com/support                    |